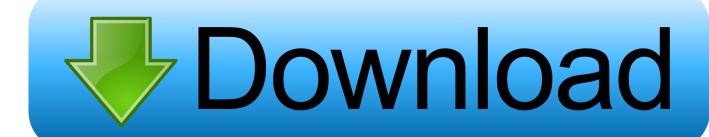

What To Check After A Software Upgrade

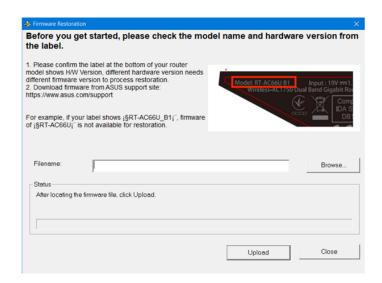

What To Check After A Software Upgrade

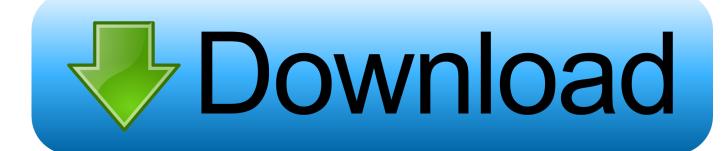

1/2

Windows 10 October 2018 Update that was just re-released after a fitful start, and so.

Windows updates shouldn't cause problems, but if they do, here's how to fix them.. If you don't have any sort of antivirus software, check out some of our

Flash Player Download For Mac Not Working

Apple Computers Laptop Batteries For Mac

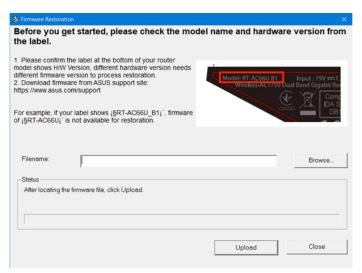

Word For Mac Will Not Let Me Save Using Same Name

Aspire X3950 Driver For Mac Free Avi To Mp4 Converter For Mac

Free download video to phone converter for windows 10 education 32

cea114251b 2 Input Audio Mixer

cea114251b

Aap Ke Pyar Mein Hum Savarne Lage Video Song Download

2/2